© 2012 Marty Hall

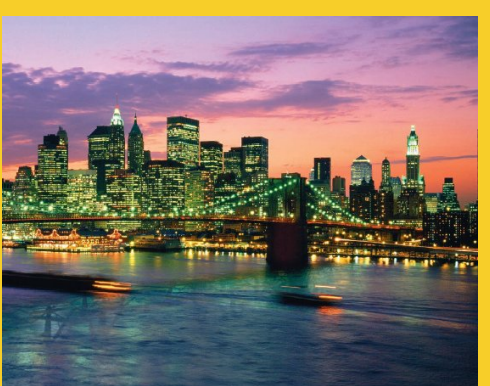

## **Generating the Server Response: HTTP Response Headers** Originals of Slides and Source Code for Examples:

http://courses.coreservlets.com/Course-Materials/csajsp2.html

**Customized Java EE Training: http://courses.coreservlets.com/** Java, JSF 2, PrimeFaces, Servlets, JSP, Ajax, jQuery, Spring, Hibernate, RESTful Web Services, Hadoop, Android. Developed and taught by well-known author and developer. At public venues or onsite at *your* location.

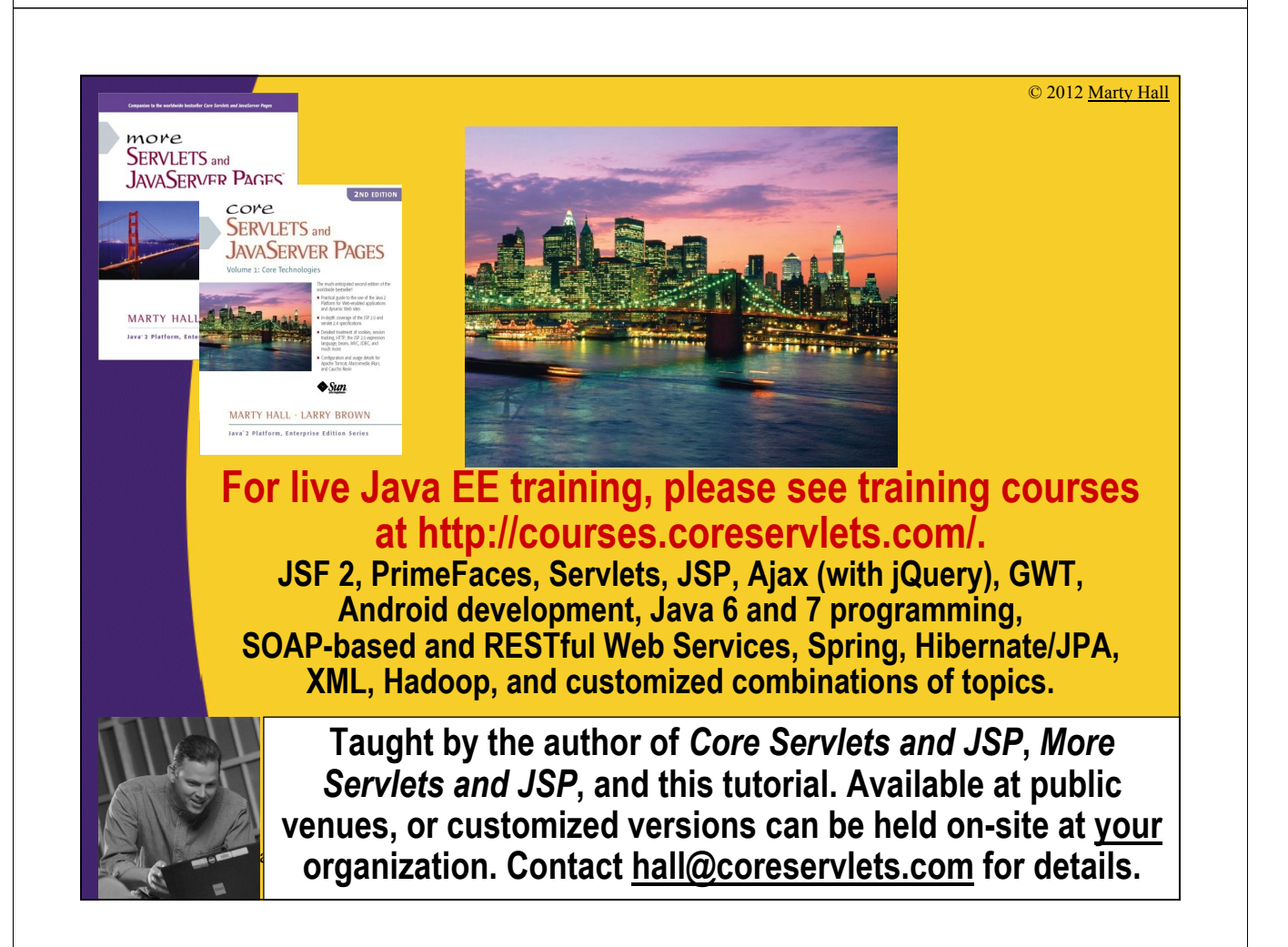

## **Agenda**

4

5

- **Format of the HTTP response**
- **Setting response headers**
- **Understanding what response headers are good for**
- **Building Excel spread sheets**
- **Generating JPEG images dynamically**
- **Sending incremental updates to the browser**

## **HTTP Request/Response**

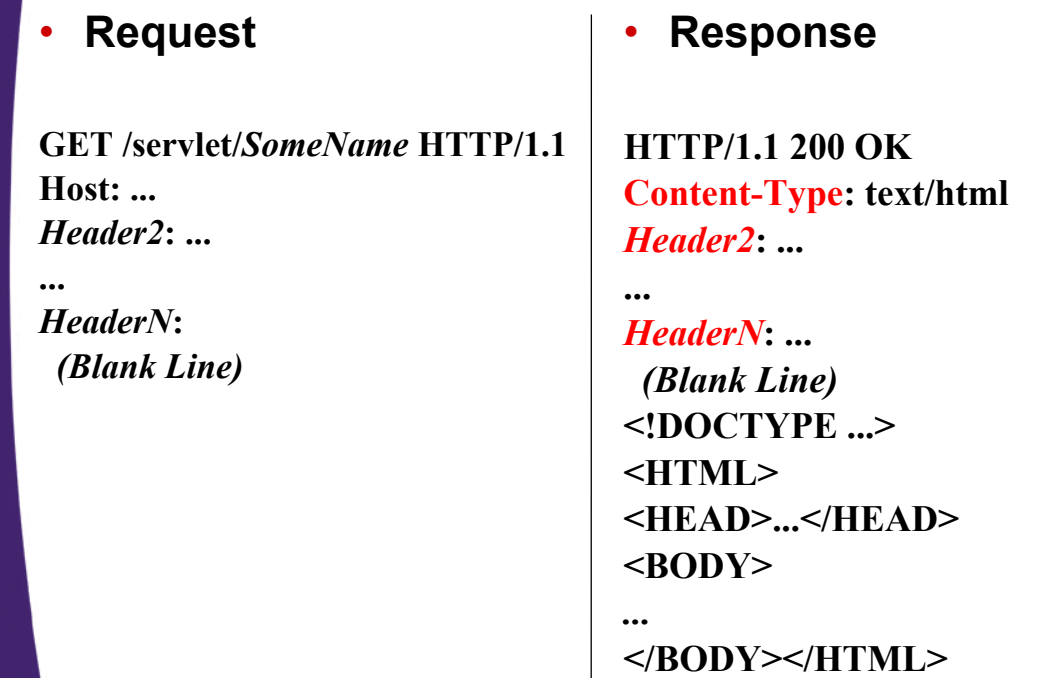

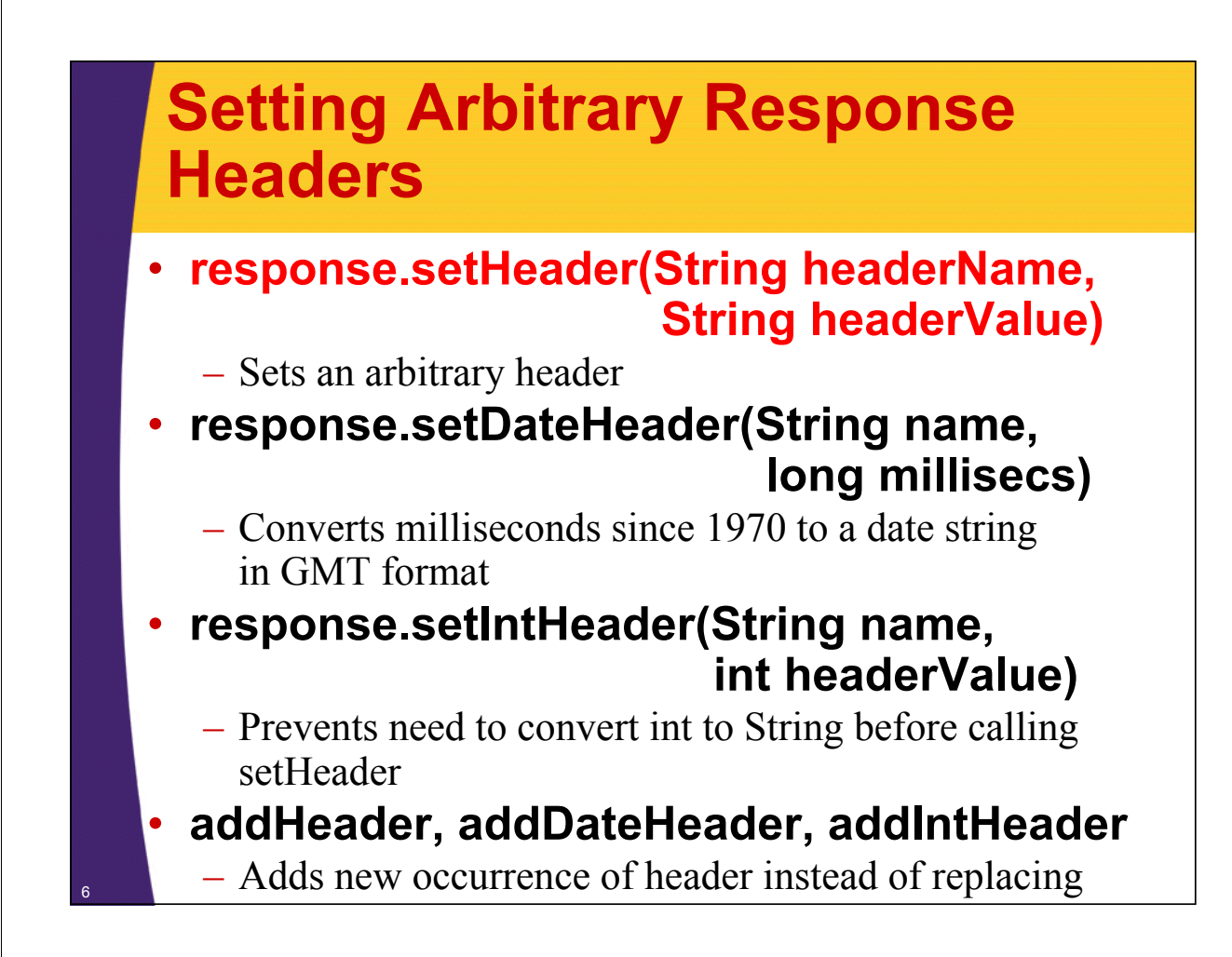

## **Setting Common Response Headers**

#### • **setContentType**

- Sets the Content-Type header.
- Servlets almost always use this.
- See table of common MIME types.

### • **setContentLength**

- Sets the Content-Length header.
- Used for persistent HTTP connections.
- See Connection request header.

### • **addCookie**

- Adds a value to the Set-Cookie header.
- See separate section on cookies.

### • **sendRedirect**

7

– Sets the Location header (plus changes status code).

## **Common MIME Types**

#### **Type Meaning**

8

**}**

9

application/octet-stream Unrecognized or binary data application/pdf Acrobat (.pdf) file application/postscript PostScript file application/vnd.ms-excel Excel spreadsheet application/vnd.ms-powerpoint Powerpoint presentation application/x-gzip Gzip archive application/x-java-archive JAR file application/x-java-vm Java bytecode (.class) file application/zip Zip archive audio/basic Sound file in .au or .snd format audio/x-aiff  $\triangle$  AIFF sound file audio/x-wav Microsoft Windows sound file audio/midi MIDI sound file text/css HTML cascading style sheet text/html HTML document text/plain Plain text text/xml XML document image/gif GIF image image/jpeg JPEG image image/png PNG image image/tiff TIFF image video/mpeg MPEG video clip

application/msword Microsoft Word document AIFF sound file video/quicktime QuickTime video clip

## **Building Excel Spreadsheets**

```
@WebServlet("/apples-and-oranges")
public class ApplesAndOranges extends HttpServlet {
  public void doGet(HttpServletRequest request,
                    HttpServletResponse response)
      throws ServletException, IOException {
      response.setContentType
        ("application/vnd.ms-excel");
      PrintWriter out = response.getWriter();
      out.println("\tQ1\tQ2\tQ3\tQ4\tTotal");
      out.println
        ("Apples\t78\t87\t92\t29\t=SUM(B2:E2)");
      out.println
        ("Oranges\t77\t86\t93\t30\t=SUM(B3:E3)");
  }
```
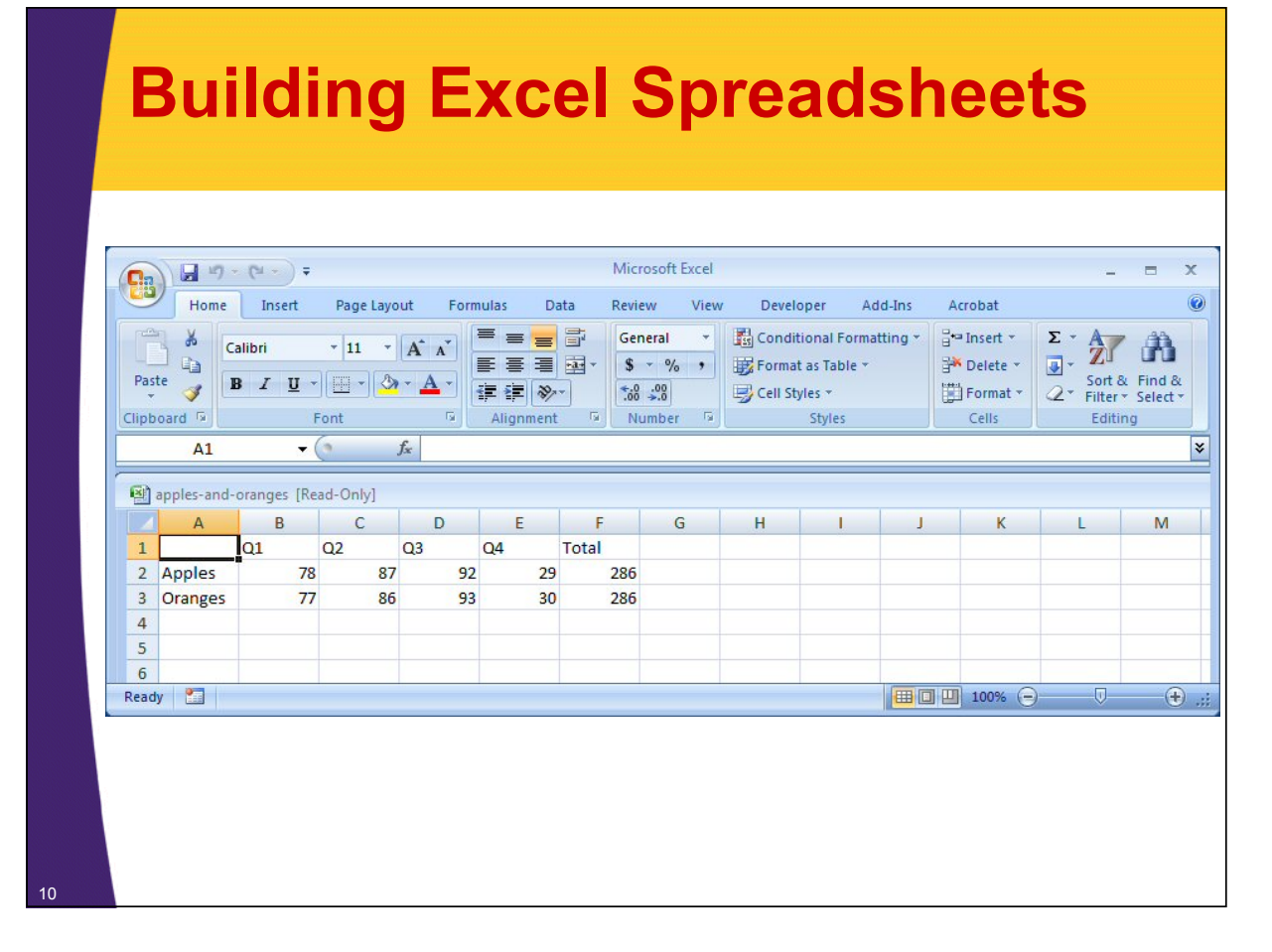

## **Common HTTP 1.1 Response Headers**

#### • **Cache-Control (1.1) and Pragma (1.0)**

– A no-cache value prevents browsers from caching page.

#### • **Content-Disposition**

– Lets you request that the browser ask the user to save the response to disk in a file of the given name

Content-Disposition: attachment; filename=*file-name*

#### • **Content-Encoding**

– The way document is encoded. See earlier compression example

#### • **Content-Length**

11

- The number of bytes in the response.
- See setContentLength on previous slide.
- Use ByteArrayOutputStream to buffer document before sending it, so that you can determine size. See discussion of the Connection request header

## **Common HTTP 1.1 Response Headers (Continued)**

### • **Content-Type**

- The MIME type of the document being returned.
- Use setContentType to set this header.

### • **Expires**

- The time at which document should be considered out-ofdate and thus should no longer be cached.
- Use setDateHeader to set this header.

### • **Last-Modified**

- The time document was last changed.
- Don't set this header explicitly; provide a getLastModified method instead. See lottery number example in book (Chapter 3).

## **Common HTTP 1.1 Response Headers (Continued)**

### • **Location**

12

- The URL to which browser should reconnect.
- Use sendRedirect instead of setting this directly.

### • **Refresh**

– The number of seconds until browser should reload page. Can also include URL to connect to. See following example.

### • **Set-Cookie**

– The cookies that browser should remember. Don't set this header directly; use addCookie instead. See next section.

### • **WWW-Authenticate**

– The authorization type and realm needed in Authorization header. See security chapters in *More Servlets & JSP*.

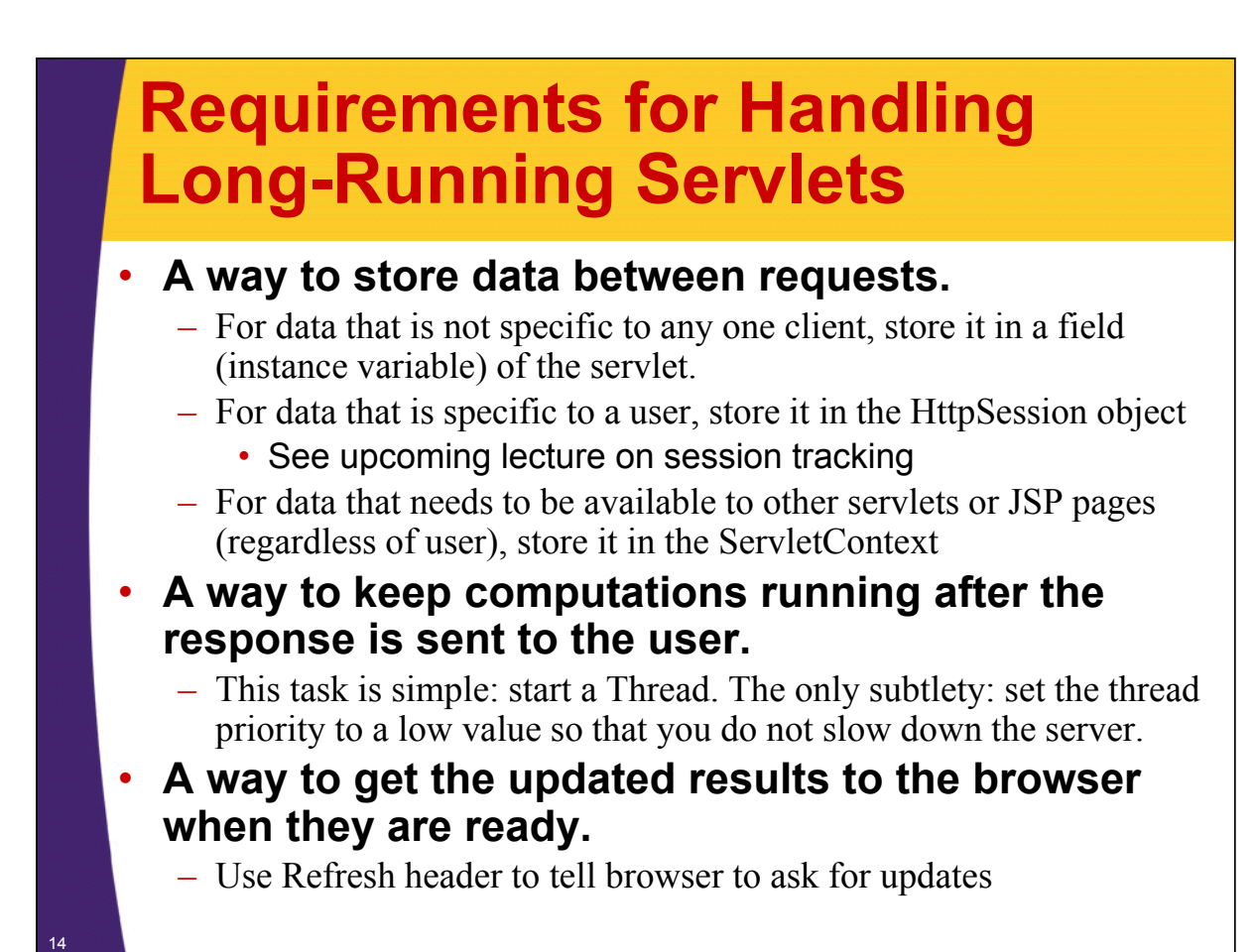

## **Persistent Servlet State and Auto-Reloading Pages: Example**

- **Idea: generate list of large (e.g., 150-digit) prime numbers**
	- Show partial results until completed
	- Let new clients make use of results from others
- **Demonstrates use of the Refresh header.**
- **Shows how easy it is for servlets to maintain state between requests.**

– Very difficult in traditional CGI.

• **Also illustrates that servlets can handle multiple simultaneous connections**

– Each request is in a separate thread.

## **Finding Prime Numbers for Use with Public Key Cryptography**

```
@WebServlet("/prime-numbers")
public class PrimeNumberServlet extends HttpServlet {
  private List<PrimeList> primeListCollection = 
    new ArrayList<PrimeList>();
  private int maxPrimeLists = 30;
  public void doGet(HttpServletRequest request,
                    HttpServletResponse response)
      throws ServletException, IOException {
    int numPrimes =
      ServletUtilities.getIntParameter(request,
                                        "numPrimes", 50);
    int numDigits =
      ServletUtilities.getIntParameter(request,
                                        "numDigits", 120);
    PrimeList primeList =
      findPrimeList(primeListCollection, 
                    numPrimes, numDigits);
```
16

**…**

17

## **Finding Prime Numbers for Use with Public Key Cryptography**

```
if (primeList == null) {
  primeList = new PrimeList(numPrimes, numDigits, true);
  synchronized(primeListCollection) {
    if (primeListCollection.size() >= maxPrimeLists)
      primeListCollection.remove(0);
    primeListCollection.add(primeList);
  }
}
List<BigInteger> currentPrimes = 
  primeList.getPrimes();
int numCurrentPrimes = currentPrimes.size();
int numPrimesRemaining = (numPrimes - numCurrentPrimes);
boolean isLastResult = (numPrimesRemaining == 0);
if (!isLastResult) {
  response.setIntHeader("Refresh", 5);
}
```
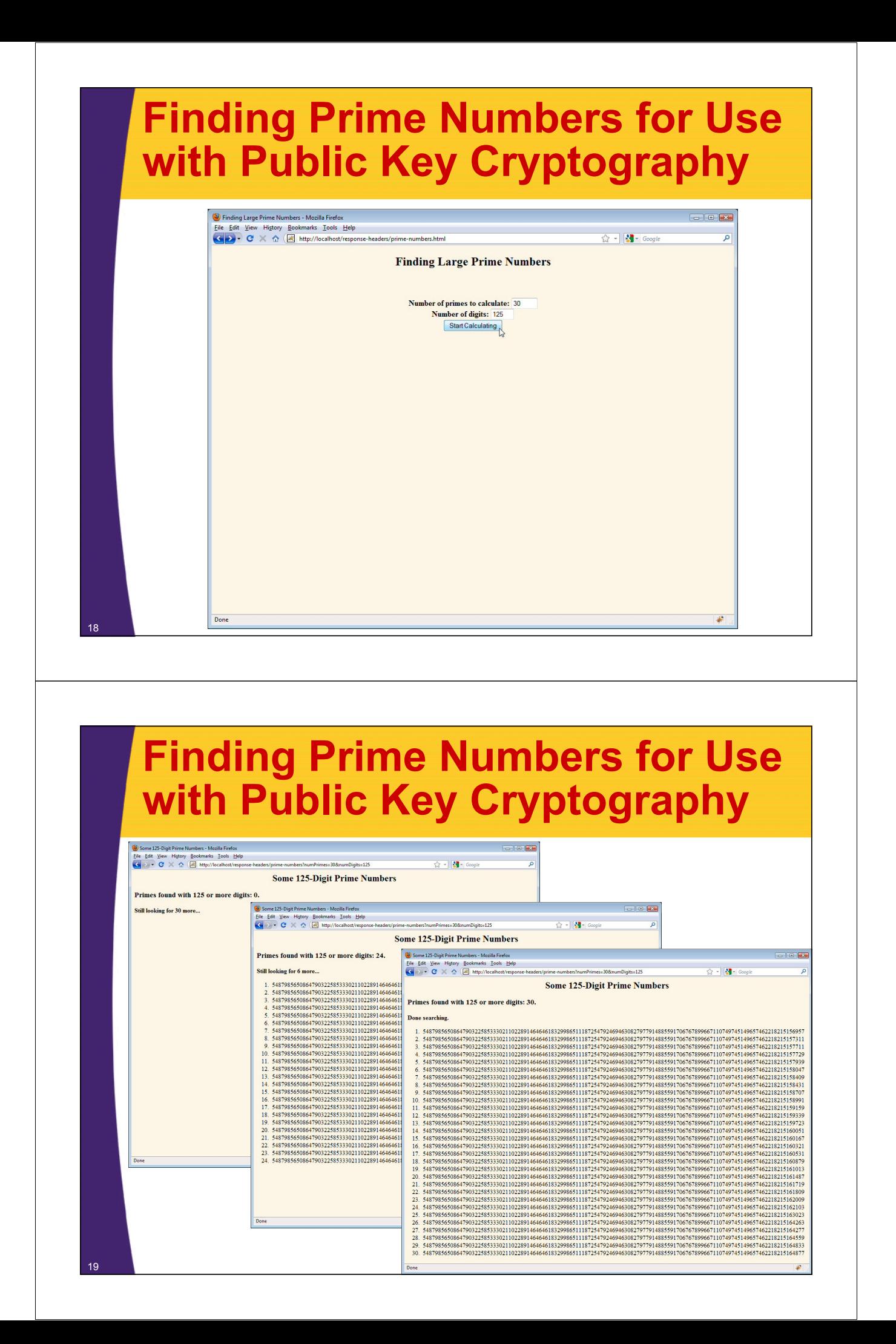

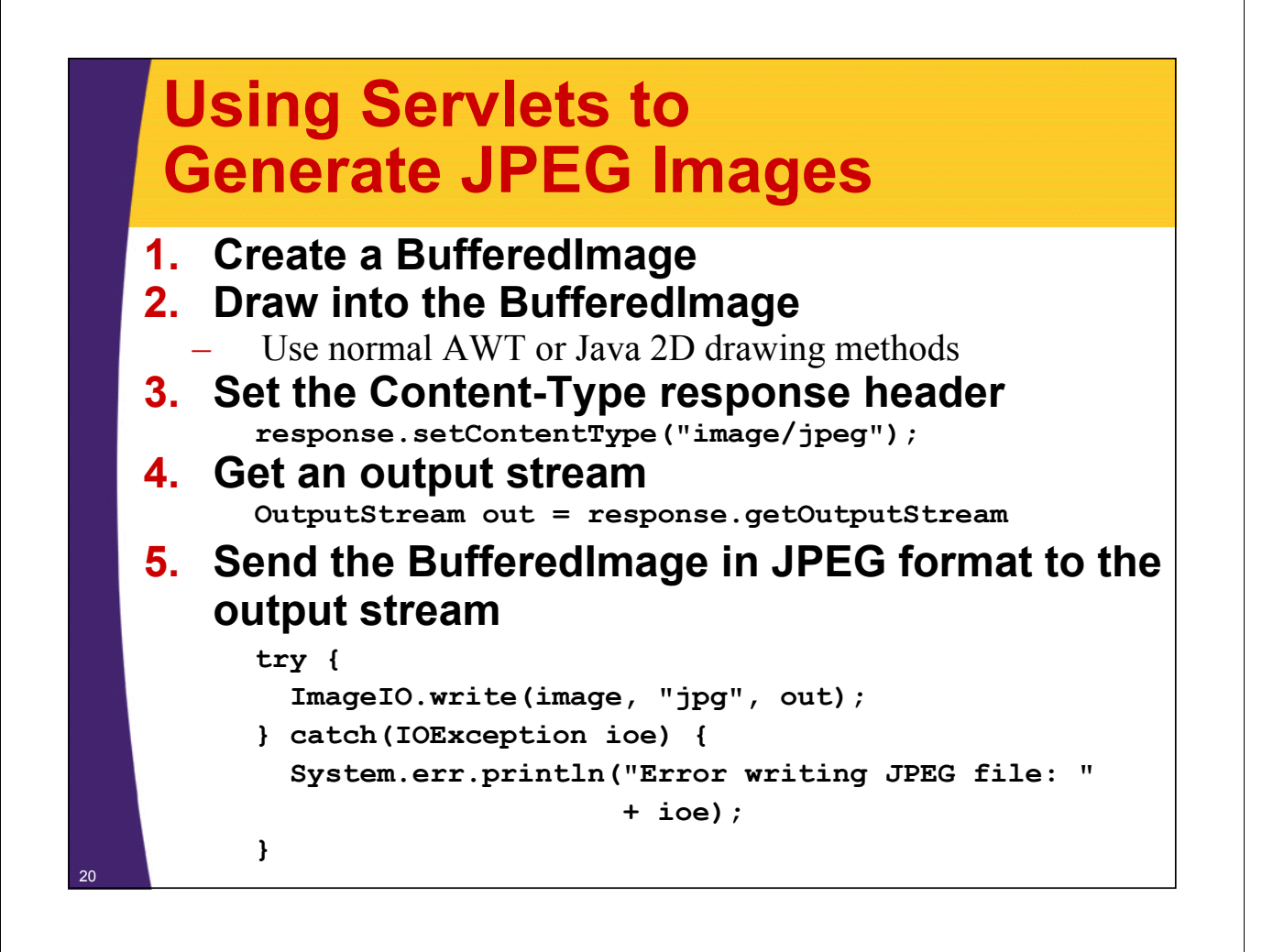

## **Using Servlets to Generate JPEG Images**

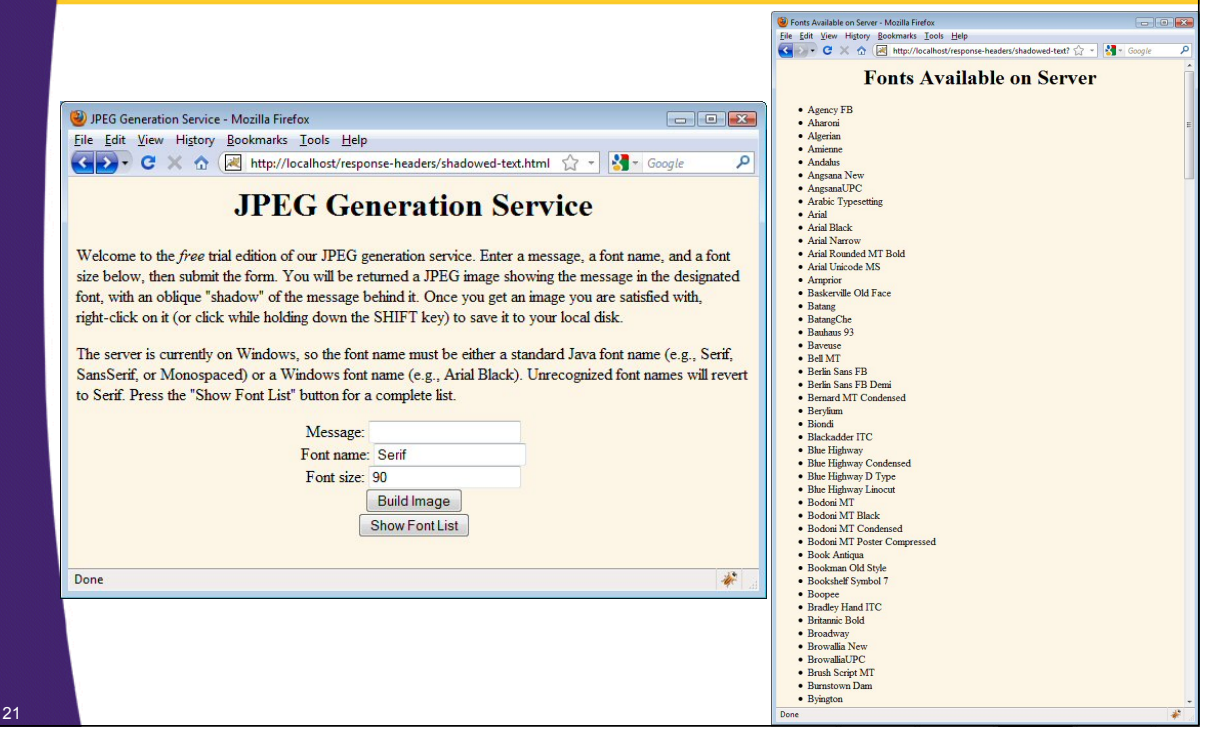

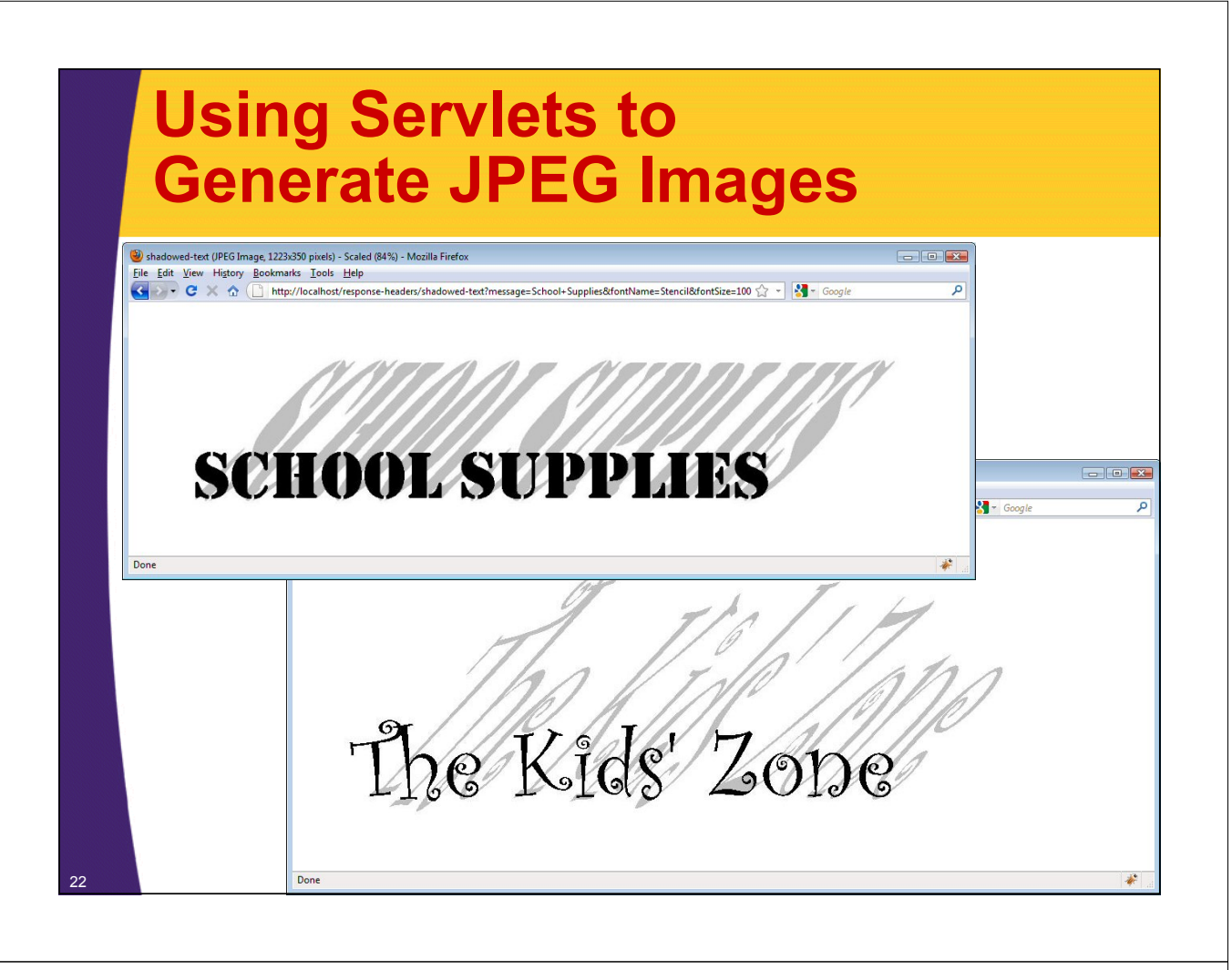

## **Summary**

#### • **HTTP is important**

– Many servlet tasks can *only* be accomplished through use of HTTP response headers

#### • **Setting response headers**

- In general, set with response.setHeader
- In special cases, set with response.setContentType, response.setContentLength, response.addCookie, and response.sendRedirect

#### • **Most important response headers you set directly**

- Cache-Control and Pragma
- Content-Disposition
- Content-Encoding
- Content-Length
- **Expires**
- Refresh
- WWW-Authenticate

© 2012 Marty Hall

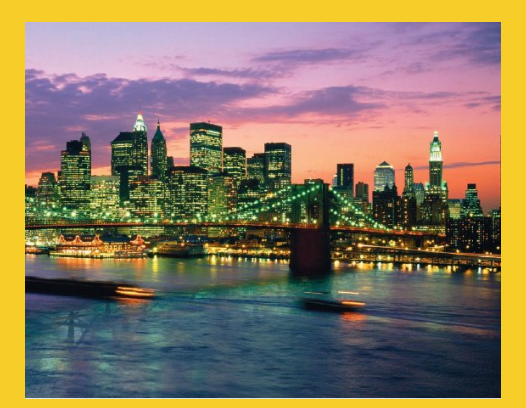

# **Questions?**

JSF 2, PrimeFaces, Java 7, Ajax, jQuery, Hadoop, RESTful Web Services, Android, Spring, Hibernate, Servlets, JSP, GWT, and other Java EE training

**Customized Java EE Training: http://courses.coreservlets.com/** Java, JSF 2, PrimeFaces, Servlets, JSP, Ajax, jQuery, Spring, Hibernate, RESTful Web Services, Hadoop, Android. Developed and taught by well-known author and developer. At public venues or onsite at *your* location.